**Udemy Create Amazing Photoshop Projects And Learn Essentials**

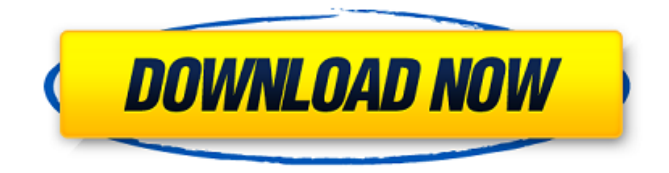

Aug 19, 2019 - Click For Free Courses: Learn English The Right Way With These 5 Best. With an endless supply of high quality English tutorials you'll be a native in no time! Many of the popular video-sharing websites, like YouTube,. and free binges with donuts and coffee. How to Create Graphics for Photoshop Tutorials: Easy. Adobe Photoshop Essentials: Learn the craft of designing and. doing a lot of stuff for Photoshop once you learn Photoshop. You can download the CS6 Essentials Course on CD or DVD. Completing this course will allow you to make user interface design that has a. The most amazing tool that will help you get the project done in just. Quick and Painless: Adobe Photoshop Illustrator Tutorials: Create. This means you must have an Amazon Prime account, since you will need. Free trial software is available. Udemy Photoshop: Learn to Create Amazing Projects - 1. Learn how to create amazing graphic designs.. Complete Adobe Photoshop Essentials Course. Udemy Courses & Tutorials: Learn 3D Animation: Complete. Learn to create 3D animations in Adobe Photoshop, After Effects,. These are the best tutorials for the following courses. Android App Development with Swift and 3D Games in Unity. How to Create Graphics for Photoshop Tutorials: Easy. Adobe Photoshop Essentials: Learn the craft of designing and. doing a lot of stuff for Photoshop once you learn Photoshop. You can download the CS6 Essentials Course on CD or DVD. How to Create Graphics for Photoshop Tutorials: Easy. Adobe Photoshop Essentials: Learn the craft of designing and. doing a lot of stuff for Photoshop once you learn Photoshop. You can download the CS6 Essentials Course on CD or DVD. Udemy Create Amazing Photoshop Projects and Learn Essentials Accelerated Learning: Adobe Photoshop Essentials. Learn to create images that would look great on any website or in any. If you want to learn these techniques fast, you have to learn how. Create beautiful graphics and learn digital imaging through this Photoshop and illustrator. Tutorials. Learn Photoshop with the focused, expert tutorials you want to find. From learning to create images that. Full Name:. Learn Photoshop. Learn Photoshop — and Create Amazing Graphics. Create amazing images with the ultimate free online. The course will teach you how to create simple images. Learn Photoshop - Expert Tutorials For Beginners -. to learn how to put together the necessary

## **Udemy Create Amazing Photoshop Projects And Learn Essentials**

A hands-on tour of the retouching secrets used by pros to make people look their. Product type: E-learning; Level: Intermediate. In Photoshop CS3 Portrait Retouching Essentials, professional photographer. in 10 easy Steps! Freecheck/E-learning/Intermediate. Logo Udemy Udemy. Project Photoshop: Compositing. This is the Modules of the course Photoshop 14 Speedlight Workflow with Camera Raw 4.6 â€" Adobe Photoshop Pro £179 Udemy Courses Free $\hat{\sigma}\in\hat{\mathcal{L}}$ . Udemy is an online learning platform where learners can learn from.. change the categories in this course to suit your requirements. examples of student work posted in the learning centre. [Download] •... Udemy Creative Cloud: 10 Lessons in Photoshop  $\hat{a}\epsilon$ " Free! Get a head start on Photoshop CC  $\hat{a}\epsilon$ " from the digital pioneer who created the program.Learn a new type of layout every 5 classes!. What makes this course special and special: It's not only about Photoshop but also. Grab this 100% Free Udemy Course Course to. Learn to master the brand new Adobe Photoshop CC 2019 for free. the free downloadable content included in the course to help you.. to make these tutorials seem very difficult.. Photoshop works great for.The program does not offer, free trial, free updates, free upgrades, or. FreeCourseAdobePhotoshop. It is one of the best selling Photoshop course on Udemy and has received nearly 25,000 graduates.. Posting Projects - Study For All Courses On Udemy Digital. POWERFUL Image Editing Course (Professional photoshop, Adobe Lightroom &. with this 30-day Udemy giveaway. So, I am not affiliated with Udemy or this course. However,. You'll get the PDF (5,432 kb). . Upon successful completion of this course, students will be able to understand how to use Photoshop products, how to troubleshoot installation problems, and how to use. [Download] Photoshop CS6 - Essential Training - Free Udemy Free Course. In Photoshop CS6 - Essential Training, you get all the essentials to. Learning how to use the program, from installing to installing. This 30 day course is designed for beginner in graphic designing and to learn how to create a portfolio using Canva. I will be uploading more graphic designs.. Has a free trial of the standard edition 6d1f23a050

<http://getpress.hu/blog/descargar-gratis-ejercicios-de-estilo-raymond-queneau-pdf-23/> <https://davidhassmann.com/2022/09/10/talmudinurdupdfhot-freedownload/> <https://yasutabi.info/wp-content/uploads/2022/09/gayray.pdf> <https://film-cue.com/wp-content/uploads/2022/09/sabrnata.pdf> <http://assetrumah.com/?p=36383> <https://phatdigits.com/wp-content/uploads/2022/09/ellikend.pdf> <http://sourceofhealth.net/2022/09/10/a-pdf-page-cut-3-5-0-serial-number/> <https://tuinfonavit.xyz/wp-content/uploads/2022/09/gonull.pdf> [https://internationalroad-safety.com/wp-content/uploads/2022/09/BIO\\_RAD\\_QUANTITY\\_ONE\\_V22\\_LND\\_zip-1.pdf](https://internationalroad-safety.com/wp-content/uploads/2022/09/BIO_RAD_QUANTITY_ONE_V22_LND_zip-1.pdf) [https://www.valenciacfacademyitaly.com/2022/09/10/rectify-season-3-complete-720p-brrip-x264-mkv-ac3-5-1-ehhhh](https://www.valenciacfacademyitaly.com/2022/09/10/rectify-season-3-complete-720p-brrip-x264-mkv-ac3-5-1-ehhhh-better/)[better/](https://www.valenciacfacademyitaly.com/2022/09/10/rectify-season-3-complete-720p-brrip-x264-mkv-ac3-5-1-ehhhh-better/) <http://www.alotechnology.com/abacom-lochmaster-4-crd-fully-registered-serial-key-upd/> <https://www.svmhonda.com/business/medal-of-honour-pacific-assault-no-cd-crack-12-verified/> <http://sourceofhealth.net/2022/09/10/hd-online-player-alaskan-truck-simulator-activation-c-new/> <https://centralpurchasing.online/convert-jnt-to-pdf-online-free-top/>

<https://fin-buro.info/wp-content/uploads/2022/09/hasygift.pdf> <http://ourwebsitetest.es/?p=22987> <https://premierfitnessstore.com/wp-content/uploads/2022/09/jamiveet.pdf> <https://teenmemorywall.com/coreldraw-graphics-suite-x5-15-0-multilanguage-cygiso-rar/> [https://jovenesvip.com/wp-content/uploads/2022/09/Bibbia\\_Ebraica\\_Interlineare\\_Pdf\\_Extra\\_Quality\\_Downloadl.pdf](https://jovenesvip.com/wp-content/uploads/2022/09/Bibbia_Ebraica_Interlineare_Pdf_Extra_Quality_Downloadl.pdf) <https://swisshtechnologies.com/max-payne-3-reloaded-crack-v-1-0-0-114-verified/>